## **GROUP EXERCISE CALENDAR**

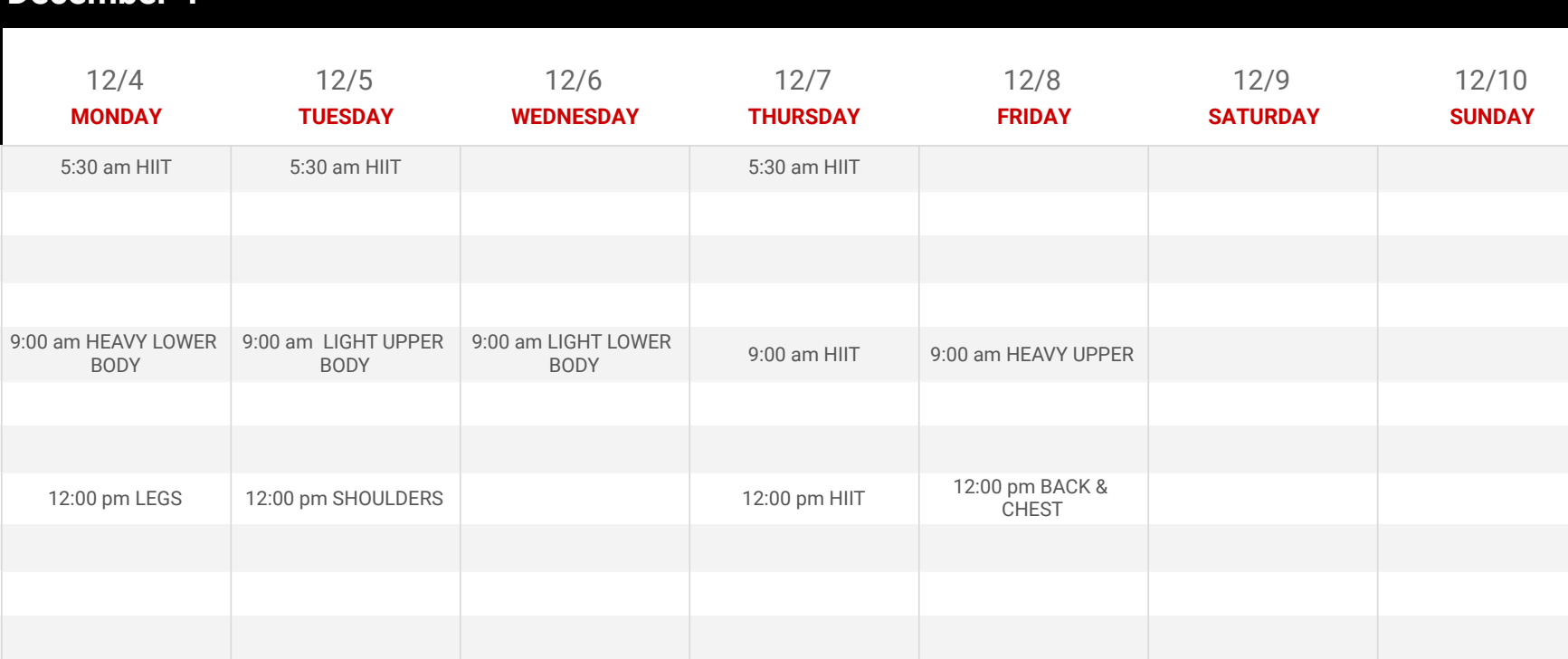

ARMS

6:00 pm LEGS 6:00 pm CHEST & BACK 6:00 pm SHOULDERS &

**December 4** *Set the starting date in cell C2. Rows 3 and 4 will automatically update with the correct dates and days of the week.*